## <span id="page-0-0"></span>Romanian Module for datetime2 Package

Nicola L. C. Talbot (inactive)

2015-03-31 (v1.0)

This module is currently unmaintained and may be subject to change. If you want to volunteer to take over maintanance, contact me at [http://www.dickimaw-books.](http://www.dickimaw-books.com/contact.html) [com/contact.html](http://www.dickimaw-books.com/contact.html)

#### **Abstract**

This is the Romanian language module for the datetime2 package. If you want to use the settings in this module you must install it in addition to installing datetime2. If you use babel or polyglossia, you will need this module to prevent them from redefining \today. The datetime2 useregional setting must be set to text or numeric for the language styles to be set. Alternatively, you can set the style in the document using \DTMsetstyle, but this may be changed by \date*⟨language⟩* depending on the value of the useregional setting.

I've copied the date style from babel-romanian's \today.

I don't know if these settings are correct as I can't speak Romanian. In particular, I don't know if the romanian time style is correct. Currently this just uses the default time style. Please be aware that this may change. Whoever takes over maintanance of this module may can change it as appropriate.

The new maintainer should add the line:

The Current Maintainer of this work is Name.

to the preamble part in datetime2-romanian.ins where Name is the name of the maintainer(s) and replace the 'inactive' status to 'maintained'.

Currently there is only a regionless style.

## **1 The Code**

### **1.1 UTF-8**

This file contains the settings that use UTF-8 characters. This file is loaded if XeLaTeX or LuaLaTeX are used. Please make sure your text editor is set to UTF-8 if you want to view this code. Identify module

1 \ProvidesDateTimeModule{romanian-utf8}[2015/03/31 v1.0]

<span id="page-1-0"></span>\DTMromanianordinal \newcommand\*{\DTMromanianordinal}[1]{% \number#1 } \DTMromanianmonthname Romanian month names. \newcommand\*{\DTMromanianmonthname}[1]{% \ifcase#1 \or ianuarie%  $9 \sqrt{or}$  februarie% 11 \or<br>12 mart martie% \or aprilie% \or mai% \or iunie% \or iulie% \or august% \or septembrie% \or octombrie% \or noiembrie% \or decembrie% \fi } \DTMromanianMonthname As above but capitalize. \newcommand\*{\DTMromanianMonthname}[1]{% \ifcase#1<br> $35$  \or \or Ianuarie% \or Februarie% \or Martie% \or Aprilie%

- \or
- Mai%
- \or
- <span id="page-2-0"></span>Iunie%
- \or
- Iulie%
- \or
- August%
- \or Septembrie%
- \or
- Octombrie%
- \or
- Noiembrie%
- \or
- Decembrie%
- \fi
- }

If abbreviated dates are supported, short month names should be likewise provided.

### \DTMromanianweekdayname Day of week names.

- \newcommand\*{\DTMromanianweekdayname}[1]{%
- \ifcase#1
- luni%
- \or
- marţi%
- \or
- miercuri%
- \or
- joi%
- \or
- vineri%
- 72 \or
- sâmbătă%
- \or
- duminică%
- \fi
- }

#### \DTMromanianWeekdayname As above but start with a capital.

- \newcommand\*{\DTMromanianWeekdayname}[1]{%
- \ifcase#1
- Luni%
- \or
- Marţi%
- \or
- Miercuri%
- \or
- Joi%
- \or
- Vineri%
- \or

```
90 Sâmbătă%
91 \or
92 Duminică%
93 \fi
94 }
```
## **1.2 ASCII**

This file contains the settings that use LHEX commands for non-ASCII characters. This should be input if neither XeLaTeX nor LuaLaTeX are used. Even if the user has loaded inputenc with utf8, this file should still be used not the datetime2-romanianutf8.ldf file as the non-ASCII characters are made active in that situation and would need protecting against expansion. Identify module

\ProvidesDateTimeModule{romanian-ascii}[2015/03/31 v1.0]

names should be likewise provided.

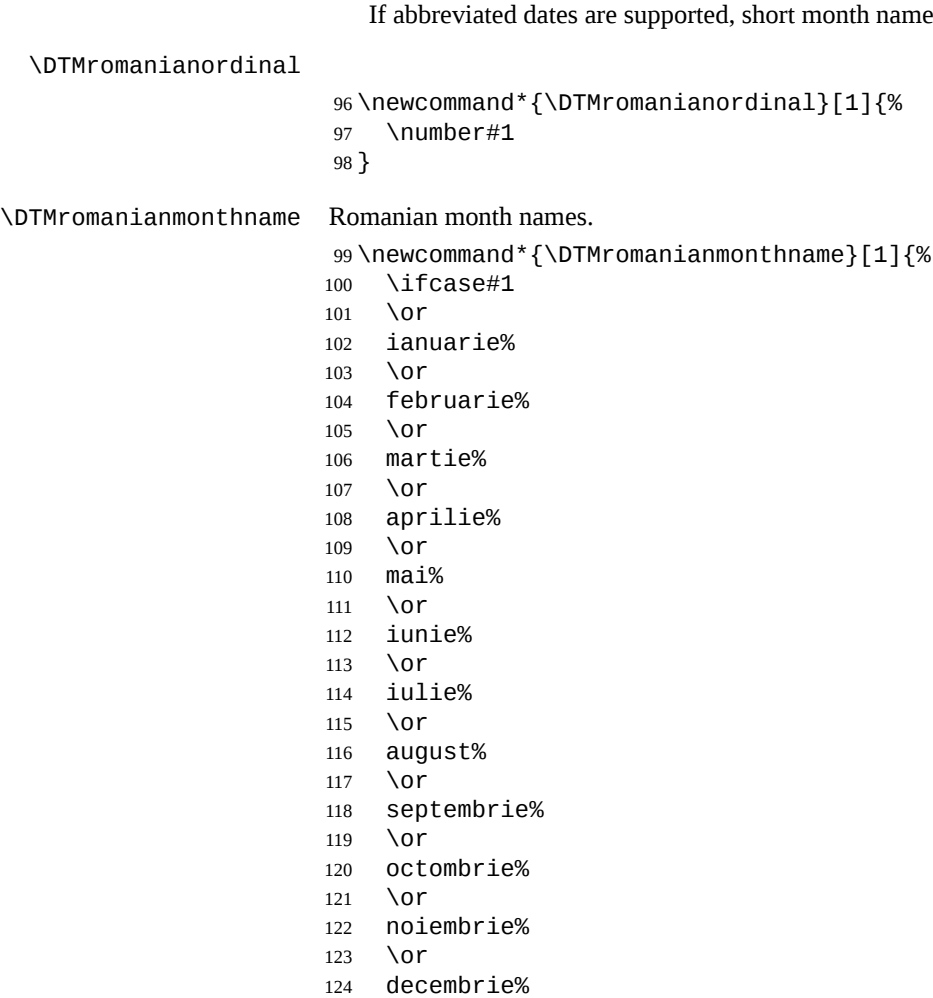

- <span id="page-4-0"></span>\fi
- }

#### \DTMromanianMonthname As above but capitalize.

 \newcommand\*{\DTMromanianMonthname}[1]{% \ifcase#1 \or Ianuarie% \or Februarie% \or Martie% \or Aprilie% \or Mai% \or Iunie% \or Iulie% \or August% \or Septembrie% \or Octombrie% \or Noiembrie% \or

- Decembrie%
- 153  $\Upsilon$ }
- 

#### \DTMromanianweekdayname Day of week names.

- \newcommand\*{\DTMromanianweekdayname}[1]{%
- \ifcase#1
- luni%
- \or
- mar\protect\c ti%
- \or
- miercuri%
- \or
- joi%
- \or
- vineri%
- \or
- s\protect\^amb\protect\u at\protect\u a%
- \or
- duminic\protect\u a%
- \fi

<span id="page-5-0"></span>}

\DTMromanianWeekdayname As above but start with a capital.

```
172 \newcommand*{\DTMromanianWeekdayname}[1]{%
173 \ifcase#1
174 Luni%
175 \or
176 Mar\protect\c ti%
177 \or
178 Miercuri%
179 \or
180 Joi%
181 \or
182 Vineri%
183 \or
184 S\protect\^amb\protect\u at\protect\u a%
185 \or
186 Duminic\protect\u a%
187 \fi
188 }
```
### **1.3 Main Romanian Module (datetime2-romanian.ldf)**

Identify Module

\ProvidesDateTimeModule{romanian}[2015/03/31 v1.0]

Need to find out if XeTeX or LuaTeX are being used.

```
190 \RequirePackage{ifxetex,ifluatex}
```
XeTeX and LuaTeX natively support UTF-8, so load romanian-utf8 if either of those engines are used otherwise load romanian-ascii.

```
191 \ifxetex
192 \RequireDateTimeModule{romanian-utf8}
193 \else
194 \ifluatex
195 \RequireDateTimeModule{romanian-utf8}
196 \else
197 \RequireDateTimeModule{romanian-ascii}
198 \fi
199 \fi
```
Define the romanian style. The time style is the same as the default style provided by datetime2. This may need correcting. For example, if a 12 hour style similar to the englishampm (from the english-base module) is required.

Allow the user a way of configuring the romanian and romanian-numeric styles. This doesn't use the package wide separators such as \dtm@datetimesep in case other date formats are also required.

\DTMromaniandaymonthsep The separator between the day and month for the text format. \newcommand\*{\DTMromaniandaymonthsep}{%

<span id="page-6-0"></span>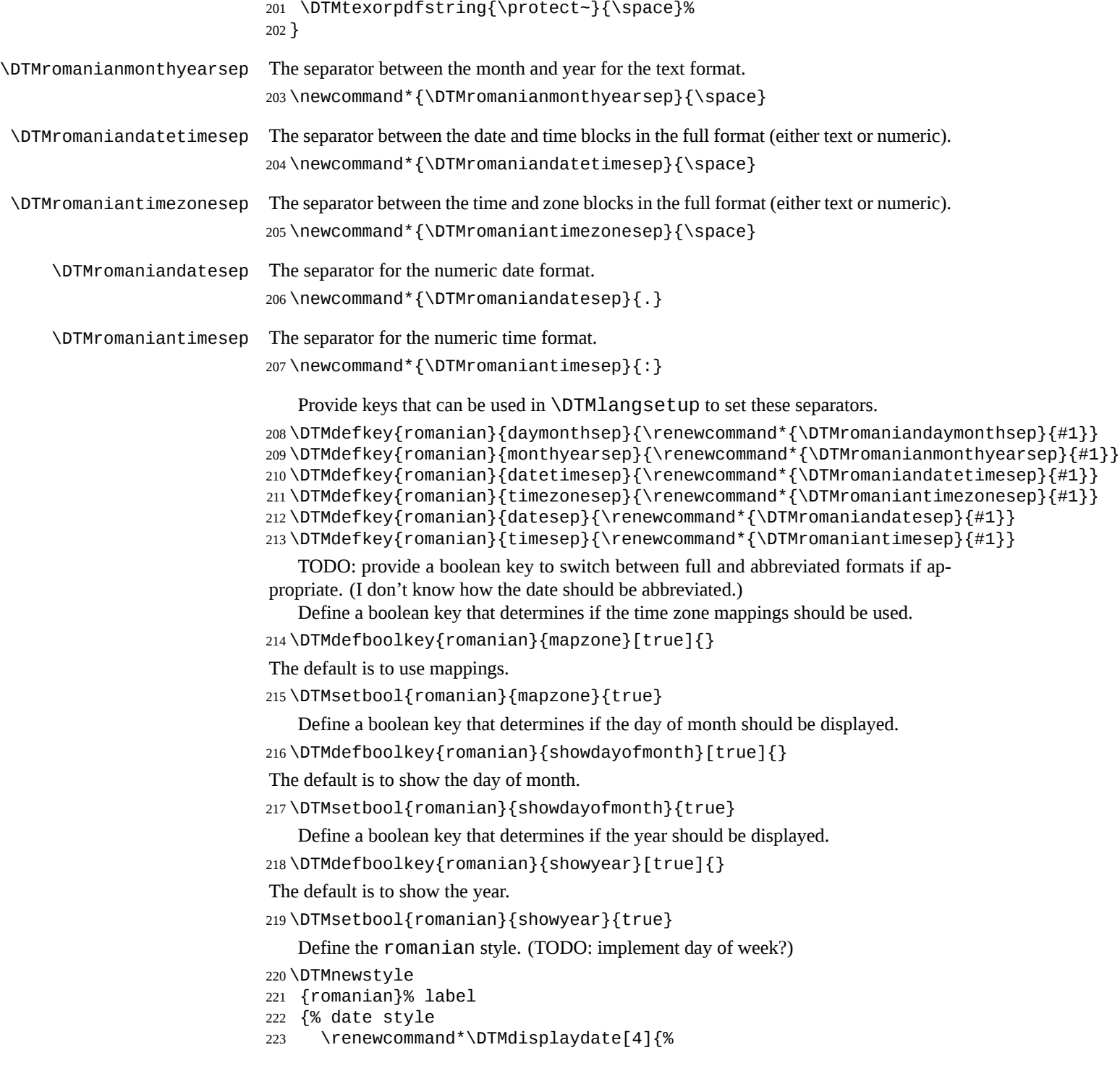

```
225 {\DTMromanianordinal{##3}\DTMromaniandaymonthsep}%
226 {}%
227 \DTMromanianmonthname{##2}%
228 \DTMifbool{romanian}{showyear}%
229 {%
230 \DTMromanianmonthyearsep
231 \number##1
232 }%
233 {}%
234 }%
235 \renewcommand*\DTMDisplaydate[4]{%
236 \DTMifbool{romanian}{showdayofmonth}
237 {%
238 \DTMromanianordinal{##3}\DTMromaniandaymonthsep
239 \DTMromanianmonthname{##2}%
240 }%
241 {%
242 \DTMromanianMonthname{##2}%
243 }%
244 \DTMifbool{romanian}{showyear}%
245 {%
246 \DTMromanianmonthyearsep
247 \number##1
248 }%
249 {}%
250 }%
251 }%
252 {% time style (use default)
253 \DTMsettimestyle{default}%
254 }%
255 {% zone style
256 \DTMresetzones
257 \DTMromanianzonemaps
258 \renewcommand*{\DTMdisplayzone}[2]{%
259 \DTMifbool{romanian}{mapzone}%
260 {\DTMusezonemapordefault{##1}{##2}}%
261 {%
262 \ifnum##1<0\else+\fi\DTMtwodigits{##1}%
263 \ifDTMshowzoneminutes\DTMromaniantimesep\DTMtwodigits{##2}\fi
264 }%
265 }%
266 }%
267 {% full style
268 \renewcommand*{\DTMdisplay}[9]{%
269 \ifDTMshowdate
270 \DTMdisplaydate{##1}{##2}{##3}{##4}%
271 \DTMromaniandatetimesep
272 \quad \text{If}273 \DTMdisplaytime{##5}{##6}{##7}%
```
\DTMifbool{romanian}{showdayofmonth}

```
275 \DTMromaniantimezonesep
276 \DTMdisplayzone{##8}{##9}%
277 \fi
278 }%
279 \renewcommand*{\DTMDisplay}[9]{%
280 \ifDTMshowdate
281 \DTMDisplaydate{##1}{##2}{##3}{##4}%
282 \DTMromaniandatetimesep
283 \fi
284 \DTMdisplaytime{##5}{##6}{##7}%
285 \ifDTMshowzone
286 \DTMromaniantimezonesep
287 \DTMdisplayzone{##8}{##9}%
288 \fi
289 }%
290 }%
   Define numeric style.
291 \DTMnewstyle
292 {romanian-numeric}% label
293 {% date style
294 \renewcommand*\DTMdisplaydate[4]{%
295 \DTMifbool{romanian}{showdayofmonth}%
296 {%
297 \number##3 % space intended
298 \DTMromaniandatesep
299 }%
300 {}%
301 \number##2 % space intended
302 \DTMifbool{romanian}{showyear}%
303 {%
304 \DTMromaniandatesep
305 \number##1 % space intended
306 }%
307 {}%
308 }%
309 \renewcommand*{\DTMDisplaydate}{\DTMdisplaydate}%
310 }%
311 {% time style
312 \renewcommand*\DTMdisplaytime[3]{%
313 \number##1
314 \DTMromaniantimesep\DTMtwodigits{##2}%
315 \ifDTMshowseconds\DTMromaniantimesep\DTMtwodigits{##3}\fi
316 }%
317 }%
318 {% zone style
319 \DTMresetzones
320 \DTMromanianzonemaps
321 \renewcommand*{\DTMdisplayzone}[2]{%
```
\ifDTMshowzone

```
322 \DTMifbool{romanian}{mapzone}%
                      323 {\DTMusezonemapordefault{##1}{##2}}%
                      324 {%
                      325 \ifnum##1<0\else+\fi\DTMtwodigits{##1}%
                      326 \ifDTMshowzoneminutes\DTMromaniantimesep\DTMtwodigits{##2}\fi
                      327 }%
                      328 }%
                      329 }%
                      330 {% full style
                      331 \renewcommand*{\DTMdisplay}[9]{%
                      332 \ifDTMshowdate
                      333 \DTMdisplaydate{##1}{##2}{##3}{##4}%
                      334 \DTMromaniandatetimesep
                      335 \fi
                      336 \DTMdisplaytime{##5}{##6}{##7}%
                      337 \ifDTMshowzone
                      338 \DTMromaniantimezonesep
                      339 \DTMdisplayzone{##8}{##9}%
                      340 \fi
                      341 }%
                      342 \renewcommand*{\DTMDisplay}{\DTMdisplay}%
                      343 }
\DTMromanianzonemaps The time zone mappings are set through this command, which can be redefined if extra
                      mappings are required or mappings need to be removed.
                      344 \newcommand*{\DTMromanianzonemaps}{%
                      345 \DTMdefzonemap{02}{00}{EET}%
                      346 \DTMdefzonemap{03}{00}{EEST}%
                      347 }
                         Switch style according to the useregional setting.
                      348 \DTMifcaseregional
                      349 {}% do nothing
                      350 {\DTMsetstyle{romanian}}
                      351 {\DTMsetstyle{romanian-numeric}}
                         Redefine \dateromanian (or \date⟨dialect⟩) to prevent babel from resetting
                      \today. (For this to work, babel must already have been loaded if it's required.)
                      352 \ifcsundef{date\CurrentTrackedDialect}
                      353 {%
                      354 \ifundef\dateromanian
                      355 {% do nothing
                      356 }%
                      357 {%
                      358 \def\dateromanian{%
                      359 \DTMifcaseregional
                      360 {}% do nothing
                      361 {\DTMsetstyle{romanian}}%
                      362 {\DTMsetstyle{romanian-numeric}}%
```

```
363 }%
```

```
364 }%
365 }%
366 {%
367 \csdef{date\CurrentTrackedDialect}{%
368 \DTMifcaseregional
369 {}% do nothing
370 {\DTMsetstyle{romanian}}%
371 {\DTMsetstyle{romanian-numeric}}
372 }%
373 }%
```
# **Change History**

1.0

General: Initial release . . . . . . . . 1, 4, 6

## **Index**

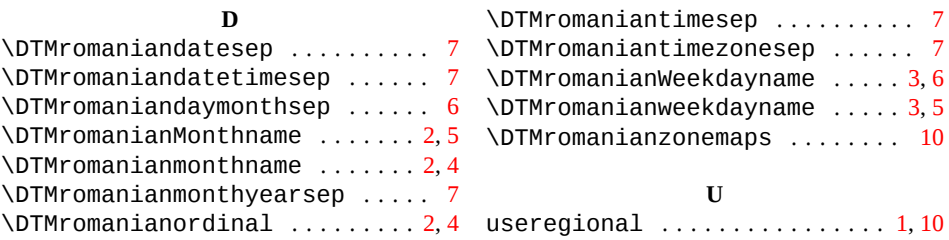